## Solutions to CITS2003/CITS4407 In Semester Test 2022

Q1. Given the file name pattern a?b $[0-9]$ <sup>\*</sup> which of the following file names match that pattern **(2 marks each**):

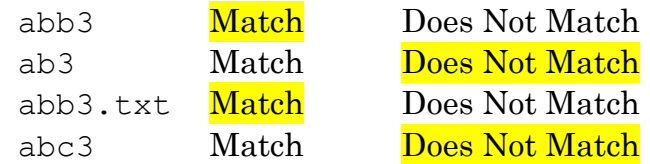

Q2. I executed the command: file count =  $$ (ls $1| we -l)$  but got back the unexpected response: file\_count: not found Write the fixed command **(2 marks)**

Ans: file count= $$(ls $1| wc -l)$  # no spaces around =

Q3. At the top of a Bash script, you will typically find:

```
#!/usr/bin/env bash
You might alternatively see
#!/bin/bash
```
Whichever of these you choose, why is that command placed there? **(2 marks)**

Ans: It allows the shell to interpret the script as being a Bash script (versus Python, Shell, etc)

Q4. This question has several parts, but together they are the text of a Bash script, which is called extract lines. As input extract lines is given two integers, L1 and L2 (representing line numbers) and the name of a text file. It then reports on standard output the lines from L1 to L2, inclusive, e.g. extract lines 100 200 Alice in Wonderland.txt.

The extract lines script begins with: #!/usr/bin/env bash

You then need to start with some anti-bugging tests.

Q4.1. Write a shell command which tests whether the command entered by the user has 3 arguments **(3 marks)**

```
Ans:
if [[ $# -ne 3 ]]
then
  echo "Usage: $0 < bottom line number> < top line number>
<textfile>" > /dev/stderr
   exit 1
f_i
```
Any message will do, so long as there is one.

Q4.2. Write a Shell command which tests whether the third argument is an ordinary file with length greater than zero. **(3 marks)**

```
Ans:
if [[ ! -s $3 ]]
then
  echo "The file $3 does not exist or has zero lenth" 
/dev/stderr
  exit 1
fi
```
Q4.3. Describe one further antibugging test that should be done. **(2 marks)**

Ans: you could test whether second integer is greater than or equal to the first integer

Q4.4. Now that processing the call to extract lines has survived the antibugging, write the shell commands which implement reporting the range of lines. There are lots of ways of doing this; one way is to loop over the lines of the file using a for loop that looks like:

```
IFS=" # Set the end of word marker to get whole text lines
^{\prime\prime}for line in $(< file)
do
```
done

What are the missing Shell commands? (Hint: you will likely need a line counter) **(10 marks)**

```
Ans:
counter=0
for i in $ \le $ $ $do
  counter=\frac{2}{7}((counter + 1)) if [[ $counter -ge $1 ]]
   then
     echo $counter $i
     if [[ $counter -eq $2 ]]
     then
        exit 0
     fi
   fi
done
```
Q4.5. Another way of doing the Q4.4 computation (after antibugging) can make use of built-in Unix programs plus, perhaps, one or two other shell commands, but not Shell loops. What is the code for that that? **(6 marks)**

Ans: diff= $$(( $2 - $1 + 1))$ head -n \$2 \$3 | tail -n \$diff

Q5. I want to create the shell script nth, which given an integer N and a file of numbers, returns the Nth largest number, so nth 1 F should return the largest value in F, nth 2 F the second largest value, etc. Don't worry if there are more than one equally large values, just return one of them. If you wish you can refer to the extract\_lines program that you defined in Q4. **(4 marks)**

Ans: sort  $-k$  1nr \$2 >  $x$ extract lines \$1 \$1 x